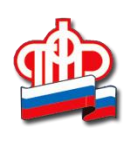

## **[Подтвержденная учетная запись портала госуслуг –](https://www.pfrf.ru/backoffice/publicadmin/branches/belgorod/news/~2018/05/21/159535) [ключ к онлайн-услугам ПФР](https://www.pfrf.ru/backoffice/publicadmin/branches/belgorod/news/~2018/05/21/159535)**

Сегодня большинство жителей региона активно пользуются электронными сервисами, обеспечивающими удаленный доступ к получению необходимых государственных услуг. С помощью крупнейшего федерального портала gosuslugi.ru можно получить ряд государственных, региональных и муниципальных услуг буквально в любое время, не выходя из дома. Всего за несколько минут пользователь сможет заказать паспорт, проверить задолженность по налогам, записаться на прием в Пенсионный фонд или оформить получение сертификата на материнский капитал.

Чтобы получить доступ к порталу госуслуг, необходимо зарегистрироваться на сайте. Для оформления стандартной учетной записи потребуется ввести ФИО, номер мобильного телефона, сведения из общегражданского паспорта и номер СНИЛС. Чаще всего, регистрация не занимает больше 15 минут, однако ресурс оставляет за собой право проводить необходимые работы по проверке введенных данных до 5 рабочих дней.

Большинство услуг, оказываемых Пенсионным фондом России, также доступно на сайте госуслуг: подать заявление на назначение пенсии и выбрать способ ее доставки, восстановить СНИЛС, заказать выписку из лицевого счета, получить сведения о страховщике по формированию пенсионных накоплений можно без визита в территориальный орган ПФР. Важным условием для обращения в ведомство онлайн является подтвержденная учетная запись. Стоит отметить, что для получения ряда государственных услуг достаточно иметь упрощенную учетную запись. Все остальные услуги, где требуется обработка и доступ к персональным данным гражданина, доступны лишь пользователям с подтвержденной учетной записью портала госуслуг. Подтвердив логин и пароль, гражданин получает доступ и к электронному сервису Пенсионного фонда «Личный кабинет гражданина», в котором представлен еще более обширный спектр услуг ПФР.

Пройти регистрацию на портале можно, заказав из профиля код подтверждения личности по Почте России. Среднее время доставки заказного письма со специальным кодом составляет около 2-х недель с момента отправки. Повторная отправка кода подтверждения личности возможна не ранее, чем через 30 дней.

Кроме этого, с недавнего времени на портале госуслуг реализована функция онлайн подтверждения регистрации через интернет-банки. Пока эта возможность доступна только для клиентов Сбербанка, банка Тинькофф или Почта Банка.

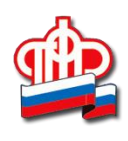

Подтвердить, создать или восстановить (в случае утери) свою учетную запись пользователя можно также и во всех клиентских службах территориальных подразделений Пенсионного фонда Белгородской области, в Центрах обслуживания пользователей портала госуслуг или офисах МФЦ. Для этого при обращении необходимо иметь с собой документ, подтверждающий личность, и СНИЛС.